**Adobe Photoshop 2021 (Version 22.2) Crack Keygen With Serial number** 

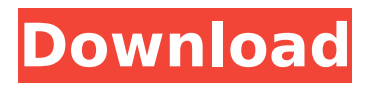

# **Adobe Photoshop 2021 (Version 22.2) Crack Activation Free**

For best results, always compare a shot with an unedited one. Photographers who use Photoshop to get the "look" right can create unedited versions of images in Photoshop for use as backups. Image Sharing Among the first and still primary uses of the Internet and the World Wide Web were for image-sharing sites. Sites such as PhotoCard (`www.photocard.com`) and Amazons (`www.amazon.com`), to name just two, enabled people to view and share images. These early sites existed to a) provide a way for people to easily share personal photos and b) to collect and archive images for people looking for specific kinds of shots. Today, image sharing sites have become an integral part of our lives. With sites such as Facebook (`www.facebook.com`) and Instagram (`www.instagram.com`), we are flooded with images. Sites like Pinterest (`www.pinterest.com`) and Tumblr (`www.tumblr.com`) allow us to share photos with different kinds of media. Sites such as Google+ (`www.google.com/plus/`) and Flickr (`www.flickr.com`) have replaced photo-sharing sites, enabling us to organize and curate our own photo collections. Image creation When someone is sitting in front of a camera, the goal is to create an image that is visually pleasing. Of course, the best-looking image doesn't always produce the best shot. Often, editors will make adjustments to an image to refine it until it's just right. The process of taking a picture and then editing it to make it look good is called creation. I often refer to Photoshop as an editor because it enables users to create a great-looking shot. By using several layers, you can edit the colors, change the exposure, correct the focus, and make other changes without messing up the original image. And because the original image is still intact, you can revert to the original image to fix things if necessary. A good image editing tutorial usually reveals how to use the editing tools in Photoshop. They teach you how to use the tools to manipulate the colors and exposure, sharpen and blur the image, and so on. It's worth looking into such a tutorial before jumping in and editing a lot of your own images. Using Photoshop to create a photo from scratch The most

# **Adobe Photoshop 2021 (Version 22.2) Crack + [March-2022]**

Whether you are in search of the ultimate free photo editor for macOS or you're simply curious to know about Photoshop's features, you've come to the right place. Here, we'll take a closer look at the best Photoshop alternatives for Mac. Best Photoshop Alternatives for Mac – Features Comparison Features to Look for in Photoshop Alternatives for Mac Today, there are hundreds of free and paid Photoshop alternatives for Mac. Here, we have gathered together the best Photoshop alternatives to Photoshop to help you make a choice. Free Photoshop Alternatives for Mac Crazr is a graphic design application that's ideal for photographers. It enables you to create perfectly-shaped cartoons, album covers, GIFs, and more. Crazr is a graphic design application that's ideal for photographers. It enables you to create perfectly-shaped cartoons, album covers, GIFs, and more. It contains a variety of tools and effects, such as a vector path generator, frames and animation. You can drag your image file to your desktop or type the URL or drag the link of the site to the field. You can use the preset or create from scratch. Even though Crazr is a user-friendly application, it offers some advanced options that are easy for beginners, but still, it packs many of the features of other professional graphic design tools. You can download it from the following link. Adobe Photoshop features: Vector shapes, gradients, rotations, smart guides, masking, web export, crop, paths, filters, smudge, and erasers. Installation: You can install the app on your computer through the browser extension on Chrome or Firefox or using the Xcode app on your Mac. Once you install it, you can access it directly from your Applications folder. Adobe is one of the most popular creators of graphic design software, which is why there are Photoshop alternatives on the market for Mac. It has been around for more than 20 years, and still, it remains the most commonly used graphics editing software because of its advanced tools, features, and plug-ins. Adobe Photoshop features: It's a stock photo, illustration, graphic design, photo retouching, media creation, web design, and so much more. With over 190 million licenses sold and countless plug-ins and extensions, Adobe Photoshop is

a perfect tool for serious graphic designers or hobbyists, and it costs an arm and a leg. 388ed7b0c7

# **Adobe Photoshop 2021 (Version 22.2) Free Download**

Pages Wednesday, January 11, 2013 Wrap-up of Flickr Photo Auctions I have had a bit of time in the last few days to finish up the wrap-up of the 2012 Flickr Photo Auctions I created last month. I put together a table of the top 100 highest auction prices, and have made the report available on the Flickr Photofocus Group. For those of you who are interested in this kind of information, you can see it here:In the "Thin Blue Line" is a phrase used by police officers to refer to the blue line that demarcates the "thin line" in between the safety of the public and the protection of the police force. Thin Blue Line is also one of the themes of The Thin Blue Line (1988 film) based on Randall Dale Adams' book of the same name, which tells the story of American police officer Ted Binion. It is an attempt to "lie on your side, facing the door," in the words of "Brotherhood" from Thirteen Steps on How to Break into the Time Police.[1] See also Citing this material Please include a link to this page if you have found this material useful for research or writing a related article. Content on this website is from high-quality, licensed material originally published in print form. You can always be sure you're reading unbiased, factual, and accurate information. Highlight the text below, right-click, and select "copy". Paste the link into your website, email, or any other HTML document. User Comments Thin blue line from Hellllooooo I have done some searching and found your blog very informative. I do have one question. In the section "Thin Blue Line" is a phrase used by police officers to refer to the blue line that demarcates the "thin line" in between the safety of the public and the protection of the police force. Hi Drop me a line at support@elitesoldiers.org and I'll get something up for you. Also, please feel free to use the buttons in the right sidebar to share this post with your friends. Thanks.Scavenging agents based on butylated hydroxytoluene for the determination of NO from biological samples. A spectrophotometric method is proposed for the determination of NO from biological samples based on the reaction of

#### **What's New in the?**

Arsenal Take Down Chelsea 4-3 in FA Cup Fourth Round and Man United See Off Southampton 4-3 to Continue Their Great Cup Campaign Dom Dwyer lifted the FA Cup with a late header after the ball was rolled into his path by Julian Linden. Michael Keane in action against his old club, Burnley. Getty Images Manchester United continued their great cup run as they saw off Southampton 4-3 in the fourth round, while Arsenal took a 4-3 win over Chelsea in the FA Cup. Manchester United, Good Old Fashioned Football Jose Mourinho's side took an early lead when Ashley Young cut inside and shot high into the net in the 14th minute, before Marcus Rashford doubled the lead two minutes later. After the halftime break, new signing Julian 'Chico' Barnes headed in a Reece James corner in the 66th minute to make it 3-0. After that, United continued to control the ball and won a penalty in the 75th minute after a miscommunication between Smalling and Antonio Valencia. The Brazilian striker stepped up confidently to finish, and by then, they had doubled their lead. He claimed his second, with a fine finish, in the 86th minute. The third goal came in the 89th minute after Rashford's own goal from a Paul Pogba free-kick. Although United were the better side, Southampton fought back to get the equaliser. The reaction from the United supporters was admirable. The majority were always behind the lads and the manager, no matter how poor their performance. Southampton looked good in the first half, but failed to finish. The United fans followed that through with their usual enthusiasm. The clapping and singing of Danny Welbeck's name in the 86th minute was entertaining, after so much of the game was spent being dominated by the Red Devils. A majestic free-kick from Zlatan Ibrahimovic in the 88th minute was wrapped up by the excellent Rashford, who scored his 100th career league goal. Arsenal Continue Their Great Cup Run At least Arsenal took a win, and not a defeat. After a two-leg defeat to Spurs in the quarter-finals, Arsene Wenger's side beat a Chelsea side in good form at Stamford Bridge. With the game locked at 1-1 after the first-half injury time, Alexandre Lacazette's attempt on target

# **System Requirements:**

OS: Windows XP, Vista, or 7 with the most recent Service Pack or equivalent Processor: Intel Core 2 Duo or better; AMD Athlon 64 x2 or better Memory: 2 GB of RAM or more Graphics: DirectX 9-compatible video card Hard Drive: 5 GB of available hard drive space Software Requirements: Minimum version: Adobe Flash Player version 10 or higher Additional software or tools required for this game: None Audio Requirements: Minimum version: Windows Media Player version 10 or higher

Related links:

[http://thetruckerbook.com/2022/07/05/adobe-photoshop-cs4-torrent-activation-code-free-download](http://thetruckerbook.com/2022/07/05/adobe-photoshop-cs4-torrent-activation-code-free-download-win-mac-updated-2022/)[win-mac-updated-2022/](http://thetruckerbook.com/2022/07/05/adobe-photoshop-cs4-torrent-activation-code-free-download-win-mac-updated-2022/) <https://ksycomputer.com/photoshop-2022-version-23-4-1-with-registration-code-3264bit/> [https://heronetworktv.com/wp-content/uploads/2022/07/Photoshop\\_2022\\_Version\\_2311.pdf](https://heronetworktv.com/wp-content/uploads/2022/07/Photoshop_2022_Version_2311.pdf) [https://fumostoppista.com/adobe-photoshop-cc-2019-version-20-with-license-key-serial-key-free](https://fumostoppista.com/adobe-photoshop-cc-2019-version-20-with-license-key-serial-key-free-download-2022/)[download-2022/](https://fumostoppista.com/adobe-photoshop-cc-2019-version-20-with-license-key-serial-key-free-download-2022/) [https://farmtotabletours.com/wp](https://farmtotabletours.com/wp-content/uploads/2022/07/Photoshop_2021_Version_2231_Key_Generator___Free.pdf)[content/uploads/2022/07/Photoshop\\_2021\\_Version\\_2231\\_Key\\_Generator\\_\\_\\_Free.pdf](https://farmtotabletours.com/wp-content/uploads/2022/07/Photoshop_2021_Version_2231_Key_Generator___Free.pdf) https://myinfancy.com/upload/files/2022/07/kxLluoEcLiLhIENvsVuS\_05\_e2678c06417bd612fbd9dfd93 [54c3e29\\_file.pdf](https://myinfancy.com/upload/files/2022/07/kxLluoEcLjLhIENvsVuS_05_e2678c06417bd612fbd9dfd9354c3e29_file.pdf) [http://brotherskeeperint.com/2022/07/adobe-photoshop-cc-2015-version-18-crack-file](http://brotherskeeperint.com/2022/07/adobe-photoshop-cc-2015-version-18-crack-file-only-2022-latest/)[only-2022-latest/](http://brotherskeeperint.com/2022/07/adobe-photoshop-cc-2015-version-18-crack-file-only-2022-latest/) <http://lawcate.com/photoshop-2021-version-22-4-3-with-serial-key-3264bit-latest/> <http://valentinesdaygiftguide.net/?p=37097> <https://dawnintheworld.net/photoshop-cc-2015-version-18-crack-mega-free/> [http://teignvalleypedalbashers.co.uk/advert/photoshop-2021-version-22-4-2-crack-keygen-patch-with](http://teignvalleypedalbashers.co.uk/advert/photoshop-2021-version-22-4-2-crack-keygen-patch-with-serial-key-win-mac)[serial-key-win-mac](http://teignvalleypedalbashers.co.uk/advert/photoshop-2021-version-22-4-2-crack-keygen-patch-with-serial-key-win-mac) [http://www.giffa.ru/businesscustomer-service/adobe-photoshop-2021-version-22-4-3-free-download](http://www.giffa.ru/businesscustomer-service/adobe-photoshop-2021-version-22-4-3-free-download-pc-windows/)[pc-windows/](http://www.giffa.ru/businesscustomer-service/adobe-photoshop-2021-version-22-4-3-free-download-pc-windows/) [https://influencerstech.com/upload/files/2022/07/GvtNuQ4wNCJuwRWxQB7f\\_05\\_e2678c06417bd612f](https://influencerstech.com/upload/files/2022/07/GvtNuQ4wNCJuwRWxQB7f_05_e2678c06417bd612fbd9dfd9354c3e29_file.pdf) [bd9dfd9354c3e29\\_file.pdf](https://influencerstech.com/upload/files/2022/07/GvtNuQ4wNCJuwRWxQB7f_05_e2678c06417bd612fbd9dfd9354c3e29_file.pdf) [https://versiis.com/39979/photoshop-2021-version-22-1-1-jb-keygen-exe-license-code-keygen-free](https://versiis.com/39979/photoshop-2021-version-22-1-1-jb-keygen-exe-license-code-keygen-free-download-3264bit/)[download-3264bit/](https://versiis.com/39979/photoshop-2021-version-22-1-1-jb-keygen-exe-license-code-keygen-free-download-3264bit/) <https://emealjobs.nttdata.com/pt-pt/system/files/webform/havinang884.pdf> [https://suziesiad734t6p.wixsite.com/calthitobudd/post/photoshop-2021-version-22-4-1-mem-patch](https://suziesiad734t6p.wixsite.com/calthitobudd/post/photoshop-2021-version-22-4-1-mem-patch-final-2022)[final-2022](https://suziesiad734t6p.wixsite.com/calthitobudd/post/photoshop-2021-version-22-4-1-mem-patch-final-2022) <https://wmich.edu/system/files/webform/Photoshop-2021-Version-2242.pdf> <http://findmallorca.com/adobe-photoshop-cs4-keygen-crack-setup-keygen-win-mac/> <http://www.danielecagnazzo.com/?p=30967> [https://1orijin.com/upload/files/2022/07/lMPhtxqmn3XHHLRDD5nq\\_05\\_2671252c525b6172e5e4005a](https://1orijin.com/upload/files/2022/07/lMPhtxqmn3XHHLRDD5nq_05_2671252c525b6172e5e4005ac1ab847f_file.pdf) [c1ab847f\\_file.pdf](https://1orijin.com/upload/files/2022/07/lMPhtxqmn3XHHLRDD5nq_05_2671252c525b6172e5e4005ac1ab847f_file.pdf) [https://www.mattapoisett.net/sites/g/files/vyhlif3436/f/uploads/shellfishlimits\\_0.pdf](https://www.mattapoisett.net/sites/g/files/vyhlif3436/f/uploads/shellfishlimits_0.pdf) <https://slitetitle.com/photoshop-2022-version-23-1-1-patch-full-version-free-download/> [http://www.wellbeingactivity.com/2022/07/05/adobe-photoshop-cc-2014-crack-activation-code](http://www.wellbeingactivity.com/2022/07/05/adobe-photoshop-cc-2014-crack-activation-code-torrent-2022/)[torrent-2022/](http://www.wellbeingactivity.com/2022/07/05/adobe-photoshop-cc-2014-crack-activation-code-torrent-2022/) [https://beasisi.wixsite.com/coldporrealess/post/adobe-photoshop-2022-version-23-crack-mega-full](https://beasisi.wixsite.com/coldporrealess/post/adobe-photoshop-2022-version-23-crack-mega-full-product-key-free)[product-key-free](https://beasisi.wixsite.com/coldporrealess/post/adobe-photoshop-2022-version-23-crack-mega-full-product-key-free) [http://www.momshuddle.com/upload/files/2022/07/6pAyvchFVJC84Y2dKqQi\\_05\\_8c014a4a584c9a538](http://www.momshuddle.com/upload/files/2022/07/6pAyvchFVJC84Y2dKqQi_05_8c014a4a584c9a53888448ccdee63321_file.pdf) [88448ccdee63321\\_file.pdf](http://www.momshuddle.com/upload/files/2022/07/6pAyvchFVJC84Y2dKqQi_05_8c014a4a584c9a53888448ccdee63321_file.pdf) [https://www.hermitmehr.at/wp](https://www.hermitmehr.at/wp-content/uploads/Photoshop_2021_Version_2201_Free_X64_Updated_2022.pdf)[content/uploads/Photoshop\\_2021\\_Version\\_2201\\_Free\\_X64\\_Updated\\_2022.pdf](https://www.hermitmehr.at/wp-content/uploads/Photoshop_2021_Version_2201_Free_X64_Updated_2022.pdf) [http://rempratan.yolasite.com/resources/Photoshop-2021-Version-222-Hacked---Keygen-For-LifeTime-](http://rempratan.yolasite.com/resources/Photoshop-2021-Version-222-Hacked---Keygen-For-LifeTime-Download-Latest-2022.pdf) [Download-Latest-2022.pdf](http://rempratan.yolasite.com/resources/Photoshop-2021-Version-222-Hacked---Keygen-For-LifeTime-Download-Latest-2022.pdf) <https://bodhirajabs.com/photoshop-2021-crack-with-serial-number-free-download-for-pc/> [https://influencerstech.com/upload/files/2022/07/HEx42T669qSZ21pvHuBa\\_05\\_e2678c06417bd612fb](https://influencerstech.com/upload/files/2022/07/HEx42T669qSZ21pvHuBa_05_e2678c06417bd612fbd9dfd9354c3e29_file.pdf) [d9dfd9354c3e29\\_file.pdf](https://influencerstech.com/upload/files/2022/07/HEx42T669qSZ21pvHuBa_05_e2678c06417bd612fbd9dfd9354c3e29_file.pdf) <http://purosautoshouston.com/?p=32205>